## **Table of Contents**

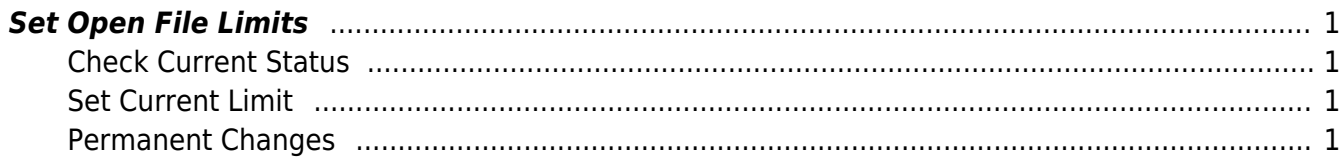

## <span id="page-2-0"></span>**Set Open File Limits**

## <span id="page-2-1"></span>**Check Current Status**

ulimit -aH

<span id="page-2-2"></span>**Set Current Limit**

ulimit -HSn 200000

## <span id="page-2-3"></span>**Permanent Changes**

Edit: vim /etc/security/limits.conf

- \* soft nofile 200000
- \* hard nofile 200000

From: <https://esgr.in/wiki/> - **eSGR Documentation**

Permanent link: **<https://esgr.in/wiki/systems/openfilelimit>**

Last update: **2019/10/05 18:56**

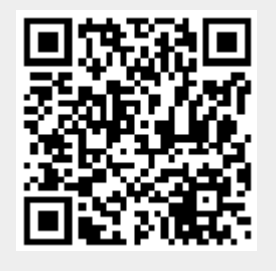